## Package 'CMLS'

June 10, 2018

<span id="page-0-0"></span>Type Package

Title Constrained Multivariate Least Squares

Version 1.0-0

Date 2018-06-06

Author Nathaniel E. Helwig <helwig@umn.edu>

Maintainer Nathaniel E. Helwig <helwig@umn.edu>

Depends quadprog, parallel

Description Solves multivariate least squares (MLS) problems subject to constraints on the coefficients, e.g., non-negativity, orthogonality, equality, inequality, monotonicity, unimodality, smoothness, etc. Includes flexible functions for solving MLS problems subject to userspecified equality and/or inequality constraints, as well as a wrapper function that implements 24 common constraint options. Also does k-fold or generalized crossvalidation to tune constraint options for MLS problems. See ten Berge (1993, ISBN:9789066950832) for an overview of MLS problems, and see Goldfarb and Idnani (1983) <doi:10.1007/BF02591962> for a discussion of the underlying quadratic programming algorithm.

License GPL  $(>= 2)$ 

NeedsCompilation no

Repository CRAN

Date/Publication 2018-06-10 15:17:57 UTC

### R topics documented:

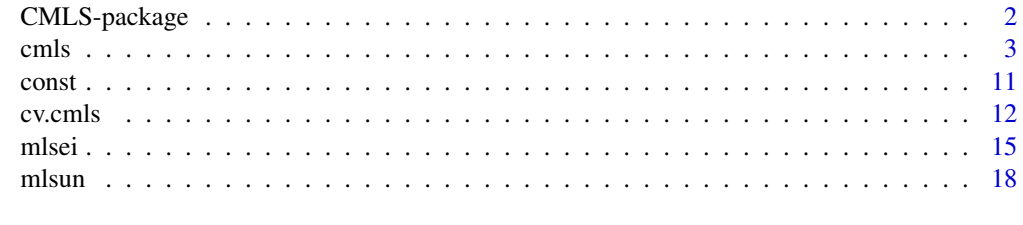

**Index** [22](#page-21-0)

<span id="page-1-0"></span>

#### Description

Solves multivariate least squares (MLS) problems subject to constraints on the coefficients, e.g., non-negativity, orthogonality, equality, inequality, monotonicity, unimodality, smoothness, etc. Includes flexible functions for solving MLS problems subject to user-specified equality and/or inequality constraints, as well as a wrapper function that implements 24 common constraint options. Also does k-fold or generalized cross-validation to tune constraint options for MLS problems. See ten Berge (1993, ISBN:9789066950832) for an overview of MLS problems, and see Goldfarb and Idnani (1983) <doi:10.1007/BF02591962> for a discussion of the underlying quadratic programming algorithm.

#### Details

The DESCRIPTION file:

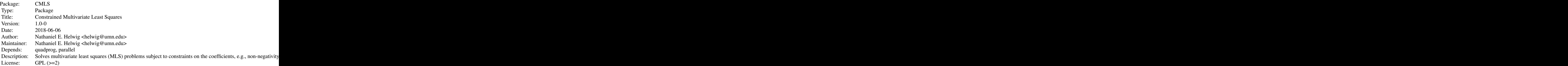

Index of help topics:

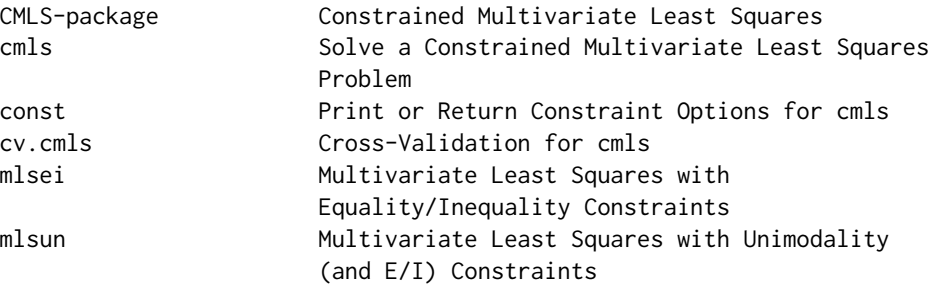

The [cmls](#page-2-1) function provides a user-friendly interface for solving the MLS problem with 24 common constraint options (the [const](#page-10-1) function prints or returns the different contraint options). The [cv.cmls](#page-11-1) function does k-fold or generalized cross-validation to tune the constraint options of the [cmls](#page-2-1) function. The [mlsei](#page-14-1) function solves the MLS problem subject to user-specified equality

<span id="page-2-0"></span>and/or inequality (E/I) constraints on the coefficients. The [mlsun](#page-17-1) function solves the MLS problem subject to unimodality constraints and user-specified E/I constraints on the coefficients.

#### Author(s)

Nathaniel E. Helwig <helwig@umn.edu>

Maintainer: Nathaniel E. Helwig <helwig@umn.edu>

#### References

Goldfarb, D., & Idnani, A. (1983). A numerically stable dual method for solving strictly convex quadratic programs. Mathematical Programming, 27, 1-33.

Helwig, N. E. (in prep). Constrained multivariate least squares in R.

Ten Berge, J. M. F. (1993). Least Squares Optimization in Multivariate Analysis. Volume 25 of M & T Series. DSWO Press, Leiden University. ISBN: 9789066950832

Turlach, B. A., & Weingessel, A. (2013). quadprog: Functions to solve Quadratic Programming Problems. R package version 1.5-5. https://CRAN.R-project.org/package=quadprog

#### Examples

# See examples for cmls, cv.cmls, mlsei, and mlsun

<span id="page-2-1"></span>cmls *Solve a Constrained Multivariate Least Squares Problem*

#### Description

Finds the  $p \times m$  matrix B that minimizes the multivariate least squares problem

sum((  $Y - X$  %  $*$  B  $Y$  2)

subject to the specified constraints on the rows of B.

#### Usage

```
cmls(X, Y, const = "uncons", struc = NULL,
     df = 10, degree = 3, intercept = TRUE,
     backfit = FALSE, maxit = 1e3, eps = 1e-10,
     del = 1e-6, Xtx = NULL, mode.range = NULL)
```
#### Arguments

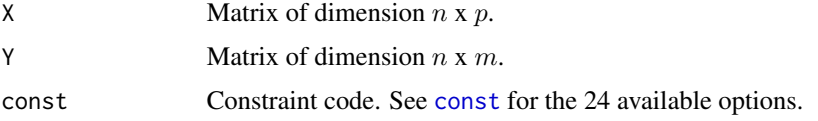

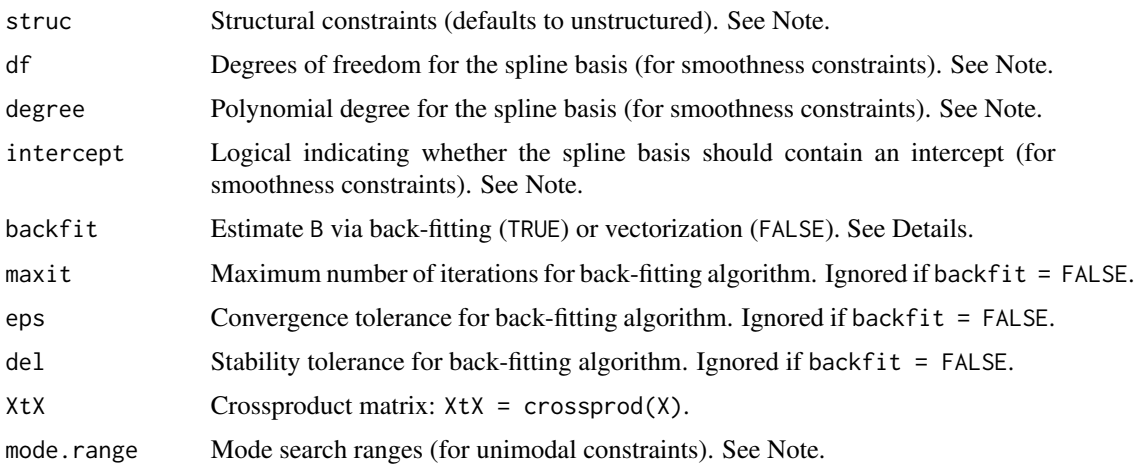

#### Details

If backfit = FALSE (default), a closed-form solution is used to estimate B whenever possible. Otherwise a back-fitting algorithm is used, where the rows of B are updated sequentially until convergence. The backfitting algorithm is determined to have converged when

mean( $(B.new - B-old)^2$ ) < eps \* (mean $(B-old^2) + del$ ),

where B. old and B. new denote the parameter estimates at iterations t and  $t + 1$  of the backfitting algorithm.

#### Value

Returns the estimated matrix B with attribute "df" (degrees of freedom), which gives the df for each row of B.

#### **Note**

Structure constraints (struc) should be specified with a  $p \times m$  matrix of logicals (TRUE/FALSE), such that FALSE elements indicate a weight should be constrained to be zero. Default uses unstructured weights, i.e., a  $p \times m$  matrix of all TRUE values.

Inputs df, degree, and intercept are only applicable when using one of the 12 constraints that involves a spline basis, i.e., "smooth", "smonon", "smoper", "smpeno", "ortsmo", "orsmpe", "monsmo", "mosmno", "unismo", "unsmno", "unsmpe", "unsmpn".

Input mode. range is only applicable when using one of the 8 constraints that enforces unimodality: "unimod", "uninon", "uniper", "unpeno", "unismo", "unsmno", "unsmpe", "unsmpn". Mode search ranges (mode.range) should be specified with a  $2 \times p$  matrix of integers such that

1  $\le$  mode.range[1,j]  $\le$  mode.range[2,j]  $\le$  m for all j = 1:p.

```
Default is mode.range = matrix(c(1, m), 2, p).
```
#### Author(s)

Nathaniel E. Helwig <helwig@umn.edu>

#### <span id="page-4-0"></span>References

Goldfarb, D., & Idnani, A. (1983). A numerically stable dual method for solving strictly convex quadratic programs. Mathematical Programming, 27, 1-33.

Helwig, N. E. (in prep). Constrained multivariate least squares in R.

Ten Berge, J. M. F. (1993). Least Squares Optimization in Multivariate Analysis. Volume 25 of M & T Series. DSWO Press, Leiden University. ISBN: 9789066950832

Turlach, B. A., & Weingessel, A. (2013). quadprog: Functions to solve Quadratic Programming Problems. R package version 1.5-5. https://CRAN.R-project.org/package=quadprog

#### See Also

[const](#page-10-1) prints/returns the contraint options.

[cv.cmls](#page-11-1) performs k-fold cross-validation to tune the constraint options.

[mlsei](#page-14-1) and [mlsun](#page-17-1) are used to implement several of the constraints.

```
######***###### GENERATE DATA ######***######
# make X
set.seed(2)
n <- 50
m < -20p \le -2Xmat \leq matrix(rnorm(n*p), nrow = n, ncol = p)
# make B (which satisfies all constraints except monotonicity)
x \leq -\text{seq}(0, 1, \text{length.out} = m)Bmat <- rbind(sin(2*pi*x), sin(2*pi*x+pi)) / sqrt(4.75)
struc \le- rbind(rep(c(TRUE, FALSE), each = m / 2),
               rep(c(FALSE, TRUE), each = m / 2)Bmat <- Bmat * struc
# make noisy data
set.seed(1)
Ymat \le Xmat %*% Bmat + rnorm(n \times m, sd = 0.25)
######***###### UNCONSTRAINED ######***######
# unconstrained
Bhat \leq cmls(X = Xmat, Y = Ymat, const = "uncons")
mean((Bhat - Bmat)^2)
attr(Bhat, "df")
# unconstrained and structured
Bhat \leq cmls(X = Xmat, Y = Ymat, const = "uncons", struc = struc)
mean((Bhat - Bmat)^2)attr(Bhat, "df")
```

```
######***###### NON-NEGATIVITY ######***######
# non-negative
Bhat \leq cmls(X = Xmat, Y = Ymat, const = "nonneg")
mean((Bhat - Bmat)^2)
attr(Bhat, "df")
# non-negative and structured
Bhat \leq cmls(X = Xmat, Y = Ymat, const = "nonneg", struc = struc)
mean((Bhat - Bmat)^2)
attr(Bhat, "df")
######***###### PERIODICITY ######***######
# periodic
Bhat \leq cmls(X = Xmat, Y = Ymat, const = "period")
mean((Bhat - Bmat)^2)
attr(Bhat, "df")
# periodic and structured
Bhat \leq cmls(X = Xmat, Y = Ymat, const = "period", struc = struc)
mean((Bhat - Bmat)^2)
attr(Bhat, "df")
# periodic and non-negative
Bhat \leq cmls(X = Xmat, Y = Ymat, const = "pernon")
mean((Bhat - Bmat)^2)
attr(Bhat, "df")
# periodic and non-negative and structured
Bhat \leq cmls(X = Xmat, Y = Ymat, const = "pernon", struc = struc)
mean((Bhat - Bmat)^2)
attr(Bhat, "df")
######***###### SMOOTHNESS ######***######
# smooth
Bhat \leq cmls(X = Xmat, Y = Ymat, const = "smooth")
mean((Bhat - Bmat)^2)
attr(Bhat, "df")
# smooth and structured
Bhat \leq cmls(X = Xmat, Y = Ymat, const = "smooth", struc = struc)
mean((Bhat - Bmat)^2)attr(Bhat, "df")
# smooth and periodic
Bhat \leq cmls(X = Xmat, Y = Ymat, const = "smoper")
mean((Bhat - Bmat)^2)
```
#### cmls  $\sim$  7

```
attr(Bhat, "df")
# smooth and periodic and structured
Bhat \leq cmls(X = Xmat, Y = Ymat, const = "smoper", struc = struc)
mean((Bhat - Bmat)^2)
attr(Bhat, "df")
# smooth and non-negative
Bhat \leq cmls(X = Xmat, Y = Ymat, const = "smonon")
mean((Bhat - Bmat)^2)
attr(Bhat, "df")
# smooth and non-negative and structured
Bhat \leq cmls(X = Xmat, Y = Ymat, const = "smonon", struc = struc)
mean((Bhat - Bmat)^2)
attr(Bhat, "df")
# smooth and periodic and non-negative
Bhat \leq cmls(X = Xmat, Y = Ymat, const = "smpeno")
mean((Bhat - Bmat)^2)
attr(Bhat, "df")
# smooth and periodic and non-negative and structured
Bhat \leq cmls(X = Xmat, Y = Ymat, const = "smpeno", struc = struc)
mean((Bhat - Bmat)^2)
attr(Bhat, "df")
######***###### ORTHOGONALITY ######***######
# orthogonal
Bhat \leq cmls(X = Xmat, Y = Ymat, const = "orthog")
mean((Bhat - Bmat)^2)
attr(Bhat, "df")
# orthogonal and structured
Bhat \leq cmls(X = Xmat, Y = Ymat, const = "orthog", struc = struc)
mean((Bhat - Bmat)^2)
attr(Bhat, "df")
# orthgonal and non-negative
Bhat \leq cmls(X = Xmat, Y = Ymat, const = "ortnon")
mean((Bhat - Bmat)^2)
attr(Bhat, "df")
# orthgonal and non-negative and structured
Bhat \leq cmls(X = Xmat, Y = Ymat, const = "ortnon", struc = struc)
mean((Bhat - Bmat)^2)attr(Bhat, "df")
# orthogonal and smooth
Bhat \leq cmls(X = Xmat, Y = Ymat, const = "ortsmo")
mean((Bhat - Bmat)^2)
```

```
attr(Bhat, "df")
# orthogonal and smooth and structured
Bhat \leq cmls(X = Xmat, Y = Ymat, const = "ortsmo", struc = struc)
mean((Bhat - Bmat)^2)
attr(Bhat, "df")
# orthogonal and smooth and periodic
Bhat \leq cmls(X = Xmat, Y = Ymat, const = "orsmpe")
mean((Bhat - Bmat)^2)
attr(Bhat, "df")
# orthogonal and smooth and periodic and structured
Bhat \leq cmls(X = Xmat, Y = Ymat, const = "orsmpe", struc = struc)
mean((Bhat - Bmat)^2)
attr(Bhat, "df")
######***###### UNIMODALITY ######***######
# unimodal
Bhat \leq cmls(X = Xmat, Y = Ymat, const = "unimod")
mean((Bhat - Bmat)^2)
attr(Bhat, "df")
# unimodal and structured
Bhat \leq cmls(X = Xmat, Y = Ymat, const = "unimod", struc = struc)
mean((Bhat - Bmat)^2)
attr(Bhat, "df")
# unimodal and non-negative
Bhat \leq cmls(X = Xmat, Y = Ymat, const = "uninon")
mean((Bhat - Bmat)^2)
attr(Bhat, "df")
# unimodal and non-negative and structured
Bhat \leq cmls(X = Xmat, Y = Ymat, const = "uninon", struc = struc)
mean((Bhat - Bmat)^2)
attr(Bhat, "df")
# unimodal and periodic
Bhat \leq cmls(X = Xmat, Y = Ymat, const = "uniper")
mean((Bhat - Bmat)^2)
attr(Bhat, "df")
# unimodal and periodic and structured
Bhat \leq cmls(X = Xmat, Y = Ymat, const = "uniper", struc = struc)
mean((Bhat - Bmat)^2)attr(Bhat, "df")
# unimodal and periodic and non-negative
Bhat \leq cmls(X = Xmat, Y = Ymat, const = "unpeno")
mean((Bhat - Bmat)^2)
```

```
attr(Bhat, "df")
# unimodal and periodic and non-negative and structured
Bhat \leq cmls(X = Xmat, Y = Ymat, const = "unpeno", struc = struc)
mean((Bhat - Bmat)^2)
attr(Bhat, "df")
######***###### UNIMODALITY AND SMOOTHNESS ######***######
# unimodal and smooth
Bhat \leq cmls(X = Xmat, Y = Ymat, const = "unismo")
mean((Bhat - Bmat)^2)
attr(Bhat, "df")
# unimodal and smooth and structured
Bhat \leq cmls(X = Xmat, Y = Ymat, const = "unismo", struc = struc)
mean((Bhat - Bmat)^2)
attr(Bhat, "df")
# unimodal and smooth and non-negative
Bhat \leq cmls(X = Xmat, Y = Ymat, const = "unsmno")
mean((Bhat - Bmat)^2)
attr(Bhat, "df")
# unimodal and smooth and non-negative and structured
Bhat \leq cmls(X = Xmat, Y = Ymat, const = "unsmno", struc = struc)
mean((Bhat - Bmat)^2)
attr(Bhat, "df")
# unimodal and smooth and periodic
Bhat \leq cmls(X = Xmat, Y = Ymat, const = "unsmpe")
mean((Bhat - Bmat)^2)
attr(Bhat, "df")
# unimodal and smooth and periodic and structured
Bhat \leq cmls(X = Xmat, Y = Ymat, const = "unsmpe", struc = struc)
mean((Bhat - Bmat)^2)
attr(Bhat, "df")
# unimodal and smooth and periodic and non-negative
Bhat \leq cmls(X = Xmat, Y = Ymat, const = "unsmpn")
mean((Bhat - Bmat)^2)
attr(Bhat, "df")
# unimodal and smooth and periodic and non-negative and structured
Bhat \leq cmls(X = Xmat, Y = Ymat, const = "unsmpn", struc = struc)
mean((Bhat - Bmat)^2)attr(Bhat, "df")
######***###### MONOTONICITY ######***######
```

```
# make B
x < -1:mBmat <- rbind(1 / (1 + exp(-(x - quantile(x, 0.5)))),
              1 / (1 + \exp(-(x - \text{quantile}(x, 0.8))))struc <- rbind(rep(c(FALSE, TRUE), c(1 * m, 3 * m) / 4),
               rep(c(FALSE, TRUE), c(m, m) / 2))
Bmat <- Bmat * struc
# make noisy data
set.seed(1)
Ymat \leq Xmat %*% Bmat + rnorm(m*n, sd = 0.25)
# monotonic increasing
Bhat \leq cmls(X = Xmat, Y = Ymat, const = "moninc")
mean((Bhat - Bmat)^2)
attr(Bhat, "df")
# monotonic increasing and structured
Bhat \leq cmls(X = Xmat, Y = Ymat, const = "moninc", struc = struc)
mean((Bhat - Bmat)^2)
attr(Bhat, "df")
# monotonic increasing and non-negative
Bhat \leq cmls(X = Xmat, Y = Ymat, const = "monnon")
mean((Bhat - Bmat)^2)
attr(Bhat, "df")
# monotonic increasing and non-negative and structured
Bhat \leq cmls(X = Xmat, Y = Ymat, const = "monnon", struc = struc)
mean((Bhat - Bmat)^2)
attr(Bhat, "df")
# monotonic increasing and smooth
Bhat \leq cmls(X = Xmat, Y = Ymat, const = "monsmo")
mean((Bhat - Bmat)^2)
attr(Bhat, "df")
# monotonic increasing and smooth and structured
Bhat \leq cmls(X = Xmat, Y = Ymat, const = "monsmo", struc = struc)
mean((Bhat - Bmat)^2)
attr(Bhat, "df")
# monotonic increasing and smooth and non-negative
Bhat \leq cmls(X = Xmat, Y = Ymat, const = "mosmno")
mean((Bhat - Bmat)^2)attr(Bhat, "df")
# monotonic increasing and smooth and non-negative and structured
Bhat \leq cmls(X = Xmat, Y = Ymat, const = "mosmno", struc = struc)
mean((Bhat - Bmat)^2)attr(Bhat, "df")
```
<span id="page-10-1"></span><span id="page-10-0"></span>

#### Description

Prints or returns six letter constraint codes for [cmls](#page-2-1), along with corresponding descriptions.

#### Usage

 $const(x, print = TRUE)$ 

#### Arguments

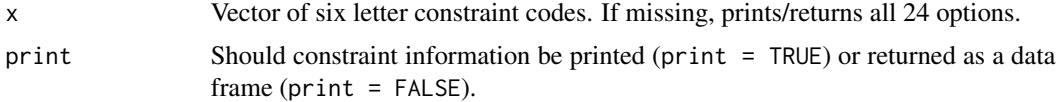

#### Value

Prints (or returns) constraint codes and descriptions.

#### Author(s)

Nathaniel E. Helwig <helwig@umn.edu>

#### References

Helwig, N. E. (in prep). Constrained multivariate least squares in R.

#### See Also

Constraints are used in the [cmls](#page-2-1) function.

```
# print some constraints
const(c("uncons", "smpeno"))
# return some constraints
const(c("uncons", "smpeno"), print = FALSE)
# print all constraints
const()
# return all constraints
const(print = FALSE)
```
<span id="page-11-1"></span><span id="page-11-0"></span>

### Description

Does k-fold or generalized cross-validation to tune the constraint options for [cmls](#page-2-1). Tunes the model with respect to any combination of the arguments const, df, degree, and/or intercept.

#### Usage

```
cv.cmls(X, Y, nfolds = 2, foldid = NULL, parameters = NULL,
        const = "uncons", df = 10, degree = 3, intercept = TRUE,
        mse = TRUE, parallel = FALSE, cl = NULL, verbose = TRUE, ...)
```
#### Arguments

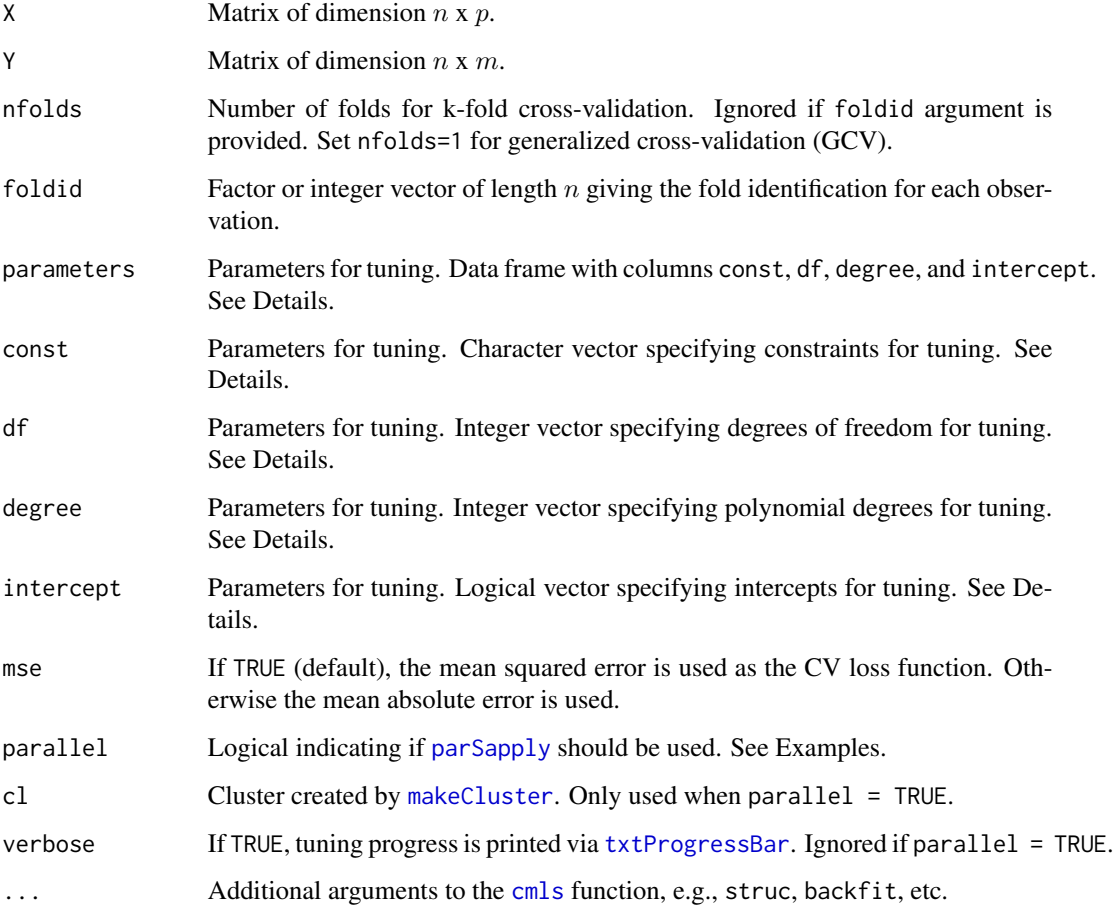

#### <span id="page-12-0"></span>cv.cmls and the contract of the contract of the contract of the contract of the contract of the contract of the contract of the contract of the contract of the contract of the contract of the contract of the contract of th

#### Details

The parameters for tuning can be supplied via one of two options:

(A) Using the parameters argument. In this case, the argument parameters must be a data frame with columns const, df, degree, and intercept, where each row gives a combination of parameters for the CV tuning.

(B) Using the const, df, degree, and intercept arguments. In this case, the [expand.grid](#page-0-0) function is used to create the parameters data frame, which contains all combinations of the arguments const, df, degree, and intercept. Duplicates are removed before the CV tuning.

#### Value

best.parameters

Best combination of parameters, i.e., the combination that minimizes the cvloss.

#### top5.parameters

Top five combinations of parameters, i.e., the combinations that give the five smallest values of the cvloss.

full.parameters

Full set of parameters. Data frame with cvloss (GCV, MSE, or MAE) for each combination of parameters.

#### Author(s)

Nathaniel E. Helwig <helwig@umn.edu>

#### **References**

Helwig, N. E. (in prep). Constrained multivariate least squares in R.

#### See Also

See the [cmls](#page-2-1) and [const](#page-10-1) functions for further details on the available constraint options.

```
# make X
set.seed(1)
n < -50m < -20p \le -2Xmat <- matrix(rnorm(n*p), nrow = n, ncol = p)
```

```
# make B (which satisfies all constraints except monotonicity)
x \leq -\text{seq}(0, 1, \text{length.out} = m)Bmat <- rbind(sin(2*pi*x), sin(2*pi*x+pi)) / sqrt(4.75)
struc <- rbind(rep(c(TRUE, FALSE), each = m / 2),
               rep(c(FALSE, TRUE), each = m / 2)Bmat <- Bmat * struc
```

```
# make noisy data
Ymat \leq Xmat %*% Bmat + rnorm(n*m, sd = 0.5)
# 5-fold CV: tune df (5,\ldots,15) for const = "smooth"
kcv \langle -\text{cv.cmls}(X = \text{Xmat}, Y = \text{Ymat}, \text{nfolds} = 5,const = "smooth", df = 5:15)
kcv$best.parameters
kcv$top5.parameters
plot(kcv$full.parameters$df, kcv$full.parameters$cvloss, t = "b")
# sample foldid for 5-fold CV
set.seed(2)
foldid <- sample(rep(1:5, length.out = n))
# 5-fold CV: tune df (5,...,15) w/ all 20 relevant constraints (no struc)
# using sequential computation (default)
myconst <- as.character(const(print = FALSE)$label[-c(13:16)])
system.time({
  kcv \langle -\text{cv.cmls}(X) = \text{Xmat}, Y = \text{Ymat}, \text{foldid} = \text{foldid},const = myconst, df = 5:15)
})
kcv$best.parameters
kcv$top5.parameters
# 5-fold CV: tune df (5,...,15) w/ all 20 relevant constraints (no struc)
# using parallel package for parallel computations
myconst <- as.character(const(print = FALSE)$label[-c(13:16)])
system.time({
   cl <- makeCluster(detectCores())
   kcv \leq cv.cmls(X = Xmat, Y = Ymat, foldid = foldid,
                  const = myconst, df = 5:15,
                  parallel = TRUE, cl = clstopCluster(cl)
})
kcv$best.parameters
kcv$top5.parameters
# 5-fold CV: tune df (5,...,15) w/ all 20 relevant constraints (w/ struc)
# using sequential computation (default)
myconst <- as.character(const(print = FALSE)$label[-c(13:16)])
system.time({
 kcv \leq cv.cmls(X = Xmat, Y = Ymat, foldid = foldid,
                 const = myconst, df = 5:15, struc = struc)
})
kcv$best.parameters
kcv$top5.parameters
```

```
# 5-fold CV: tune df (5,...,15) w/ all 20 relevant constraints (w/ struc)
# using parallel package for parallel computations
myconst <- as.character(const(print = FALSE)$label[-c(13:16)])
system.time({
 cl <- makeCluster(detectCores())
  kcv \langle -\text{cv.cmls}(X) = \text{Xmat}, Y = \text{Ymat}, \text{foldid} = \text{foldid},const = myconst, df = 5:15, struc = struc,
                  parallel = TRUE, cl = clstopCluster(cl)
})
kcv$best.parameters
kcv$top5.parameters
```
<span id="page-14-1"></span>mlsei *Multivariate Least Squares with Equality/Inequality Constraints*

### Description

Finds the  $q \times p$  matrix B that minimizes the multivariate least squares problem

sum(( Y - X %\*% t(Z %\*% B) )^2)

subject to  $t(A)$  %\*%  $B[, j]$  >= b for all j = 1:p. Unique basis functions and constraints are allowed for each column of B.

#### Usage

```
mlsei(X, Y, Z, A, b, meq,
      backfit = FALSE, maxit = 1000,eps = 1e-10, del = 1e-6,
      XtX = NULL, ZtZ = NULL,
      simplify = TRUE, catchError = FALSE)
```
#### Arguments

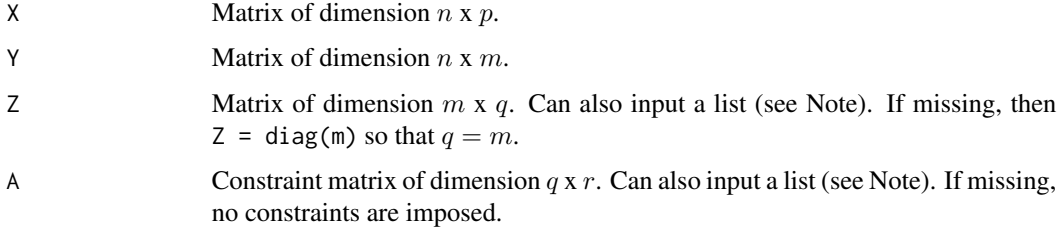

<span id="page-15-0"></span>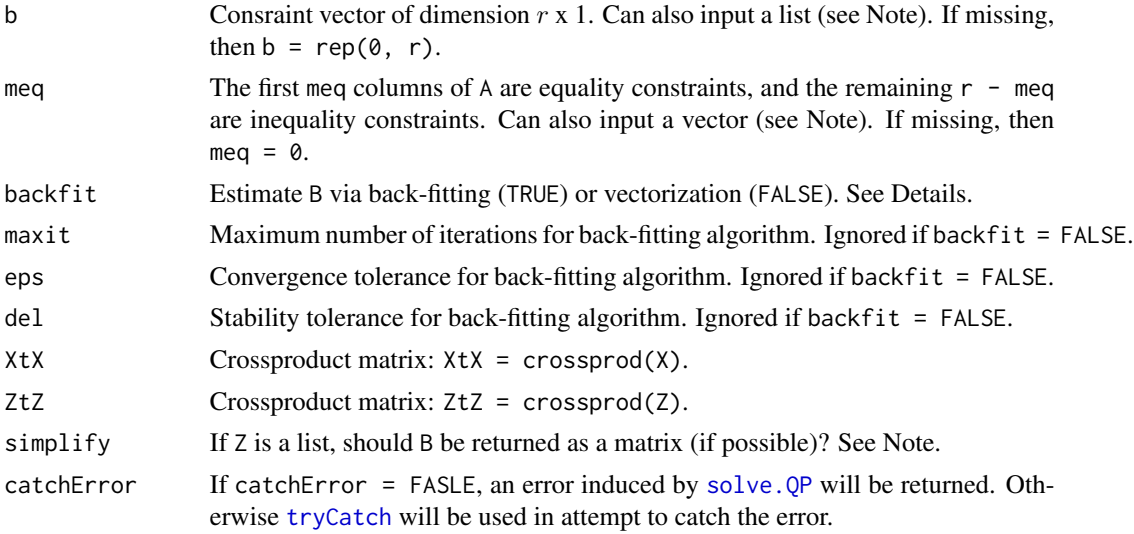

#### Details

If backfit = FALSE (default), a closed-form solution is used to estimate B whenever possible. Otherwise a back-fitting algorithm is used, where the columns of B are updated sequentially until convergence. The backfitting algorithm is determined to have converged when

mean( $(B.new - B-old)^2$ ) < eps \* (mean $(B-old^2) + del)$ ,

where B. old and B. new denote the parameter estimates at iterations t and  $t + 1$  of the backfitting algorithm.

#### Value

If Z is a list with  $q_i = q$  for all  $j = 1, \ldots, p$ , then...

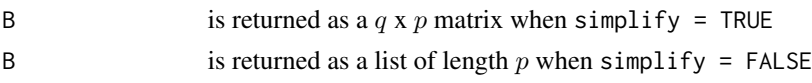

If Z is a list with  $q_i \neq q$  for some j, then B is returned as a list of length p.

Otherwise B is returned as a  $q \times p$  matrix.

#### **Note**

The Z input can also be a list of length p where  $Z[\lfloor j \rfloor]$  contains a m x  $q_i$  matrix. If  $q_i = q$  for all  $j = 1, \ldots, p$  and simplify = TRUE, the output B will be a matrix. Otherwise B will be a list of length p where  $B[[j]]$  contains a  $q_j$  x 1 vector.

The A and b inputs can also be lists of length p where  $t(A[[j]])$  %\*%  $B[j]$  >= b[[j]] for all  $j = 1, \ldots, p$ . If A and b are lists of length p, the meq input should be a vector of length p indicating the number of equality constraints for each element of A.

#### Author(s)

Nathaniel E. Helwig <helwig@umn.edu>

#### <span id="page-16-0"></span>mlsei tehti kuningas kanada kanada kanada kanada kanada kanada kanada kanada kanada kanada kanada kanada kanad

#### References

Goldfarb, D., & Idnani, A. (1983). A numerically stable dual method for solving strictly convex quadratic programs. Mathematical Programming, 27, 1-33.

Helwig, N. E. (in prep). Constrained multivariate least squares in R.

Ten Berge, J. M. F. (1993). Least Squares Optimization in Multivariate Analysis. Volume 25 of M & T Series. DSWO Press, Leiden University. ISBN: 9789066950832

Turlach, B. A., & Weingessel, A. (2013). quadprog: Functions to solve Quadratic Programming Problems. R package version 1.5-5. https://CRAN.R-project.org/package=quadprog

#### See Also

[cmls](#page-2-1) calls this function for several of the constraints.

```
######***###### GENERATE DATA ######***######
# make X
set.seed(2)
n < -50m < -20p \le -2Xmat <- matrix(rnorm(n*p), nrow = n, ncol = p)
# make B (which satisfies all constraints except monotonicity)
x \le - seq(0, 1, length.out = m)
Bmat <- rbind(sin(2*pi*x), sin(2*pi*x+pi)) / sqrt(4.75)
struc <- rbind(rep(c(TRUE, FALSE), each = m / 2),
               rep(c(FALE, TRUE), each = m / 2))Bmat <- Bmat * struc
# make noisy data
set.seed(1)
Ymat \le- Xmat %*% Bmat + rnorm(n \times m, sd = 0.25)
######***###### UNCONSTRAINED ######***######
# unconstrained
Bhat.cmls \leq cmls(X = Xmat, Y = Ymat, const = "uncons")
Bhat.mlsei <- t(mlsei(X = Xmat, Y = Ymat))
mean((Bhat.cmls - Bhat.mlsei)^2)
# unconstrained and structured (note: cmls is more efficient)
Bhat.cmls \leq cmls(X = Xmat, Y = Ymat, const = "uncons", struc = struc)
Amat <- vector("list", p)
meq \leq rep(0, p)
for(j in 1:p){
  meq[j] \leq -sum('struc[j,j])if(\text{meq}[j] > 0)
```

```
A \leq - matrix(0, nrow = m, ncol = meq[j])
      A[]: struc[j,],] <- diag(meq[j])
      Amat[[j]] <- A
   } else {
      Amat[\![j]\!] <- matrix(0, nrow = m, ncol = 1)
   }
}
Bhat.mlsei <- t(mlsei(X = Xmat, Y = Ymat, A = Amat, meq = meq))
mean((Bhat.cmls - Bhat.mlsei)^2)
######***###### NON-NEGATIVITY ######***######
# non-negative
Bhat.cmls \leq cmls(X = Xmat, Y = Ymat, const = "nonneg")
Bhat.mlsei <- t(mlsei(X = Xmat, Y = Ymat, A = diag(m)))mean((Bhat.cmls - Bhat.mlsei)^2)
# non-negative and structured (note: cmls is more efficient)
Bhat.cmls \leq cmls(X = Xmat, Y = Ymat, const = "nonneg", struc = struc)
eye <- diag(m)
meq <- rep(0, p)
for(j in 1:p){
   meq[j] <- sum(!struc[j,])
   Amat[[j]] <- eye[,sort(struc[j,], index.return = TRUE)$ix]
}
Bhat.mlsei <- t(mlsei(X = Xmat, Y = Ymat, A = Amat, meq = meq))
mean((Bhat.cmls - Bhat.mlsei)^2)
```
# see internals of cmls.R for further examples

<span id="page-17-1"></span>mlsun *Multivariate Least Squares with Unimodality (and E/I) Constraints*

#### Description

Finds the  $q \times p$  matrix B that minimizes the multivariate least squares problem

sum(( Y - X %\*% t(Z %\*% B) )^2)

subject to Z %\*% B[,j] is unimodal and  $t(A)$  %\*% B[,j] >= b for all j = 1:p. Unique basis functions and constraints are allowed for each column of B.

#### Usage

mlsun(X, Y, Z, A, b, meq, mode.range =  $NULL$ , maxit = 1000,

#### <span id="page-18-0"></span>mlsun terdirile belief the state of the state of the state of the state of the state of the state of the state of the state of the state of the state of the state of the state of the state of the state of the state of the

eps = 1e-10, del = 1e-6,  $X$ t $X$  = NULL,  $Z$ t $Z$  = NULL, simplify = TRUE, catchError = FALSE)

#### Arguments

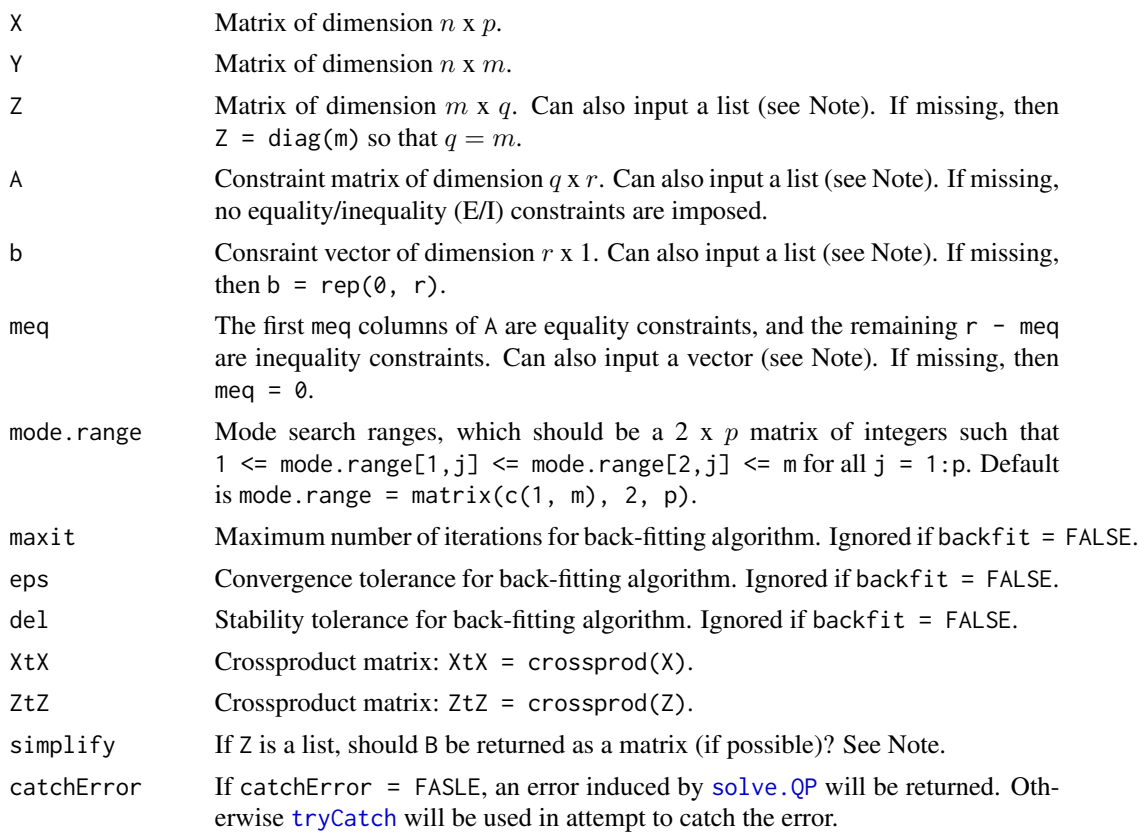

#### Details

A back-fitting algorithm is used to estimate B, where the columns of B are updated sequentially until convergence (outer loop). For each column of B, (the inner loop of) the algorithm searches for the j-th mode across the search range specified by the j-th column of mode.range. The backfitting algorithm is determined to have converged when

mean( $(B.new - B-old)^2$ ) < eps \* (mean $(B-old^2) + del)$ ,

where B.old and B.new denote the parameter estimates at outer iterations t and  $t + 1$  of the backfitting algorithm.

#### Value

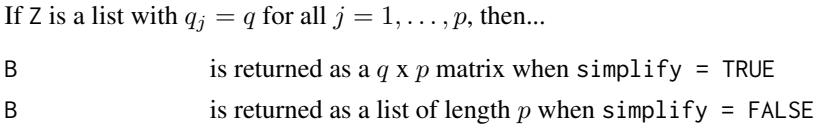

<span id="page-19-0"></span>If Z is a list with  $q_i \neq q$  for some j, then B is returned as a list of length p.

Otherwise B is returned as a  $q \times p$  matrix.

#### **Note**

The Z input can also be a list of length p where  $Z[\text{c}j]$  contains a m x  $q_j$  matrix. If  $q_j = q$  for all  $j = 1, \ldots, p$  and simplify = TRUE, the output B will be a matrix. Otherwise B will be a list of length p where  $B[\lfloor j \rfloor]$  contains a  $q_j$  x 1 vector.

The A and b inputs can also be lists of length p where  $t(A[[j]])$   $\rightarrow \mathbb{R}$ ,  $j]$  >= b[[j]] for all  $j = 1, \ldots, p$ . If A and b are lists of length p, the meq input should be a vector of length p indicating the number of equality constraints for each element of A.

#### Author(s)

Nathaniel E. Helwig <helwig@umn.edu>

#### **References**

Goldfarb, D., & Idnani, A. (1983). A numerically stable dual method for solving strictly convex quadratic programs. Mathematical Programming, 27, 1-33.

Helwig, N. E. (in prep). Constrained multivariate least squares in R.

Ten Berge, J. M. F. (1993). Least Squares Optimization in Multivariate Analysis. Volume 25 of M & T Series. DSWO Press, Leiden University. ISBN: 9789066950832

Turlach, B. A., & Weingessel, A. (2013). quadprog: Functions to solve Quadratic Programming Problems. R package version 1.5-5. https://CRAN.R-project.org/package=quadprog

#### See Also

[cmls](#page-2-1) calls this function for the unimodality constraints.

```
######***###### GENERATE DATA ######***######
# make X
set.seed(2)
n < -50m < -20p \le -2Xmat <- matrix(rnorm(n*p), nrow = n, ncol = p)
# make B (which satisfies all constraints except monotonicity)
x \leq -\text{seq}(0, 1, \text{length.out} = m)Bmat <- rbind(sin(2*pi*x), sin(2*pi*x+pi)) / sqrt(4.75)
struc \le rbind(rep(c(TRUE, FALSE), each = m / 2),
               rep(c(FALE, TRUE), each = m / 2))Bmat <- Bmat * struc
# make noisy data
```
#### mlsun 21

```
set.seed(1)
Ymat \leq Xmat %*% Bmat + rnorm(n*m, sd = 0.25)
######***###### UNIMODALITY ######***######
# unimodal
Bhat.cmls \leq cmls(X = Xmat, Y = Ymat, const = "unimod")
Bhat.mlsun \leq t(mlsun(X = Xmat, Y = Ymat))
mean((Bhat.cmls - Bhat.mlsun)^2)
# unimodal and structured
Bhat.cmls \leq cmls(X = Xmat, Y = Ymat, const = "unimod", struc = struc)
Amat <- vector("list", p)
meq \leq rep(0, p)
for(j in 1:p){
  meq[j] <- sum(!struc[j,])
  if(\text{meq}[j] > 0)A \leq - matrix(0, nrow = m, ncol = meq[j])
     A[!struc[j,],] \leftarrow diag(meq[j])Amat[[j]] <- A
   } else {
      Amat[[j]] \leftarrow matrix(0, nrow = m, ncol = 1)}
}
Bhat.mlsun <- t(mlsun(X = Xmat, Y = Ymat, A = Amat, meq = meq))
mean((Bhat.cmls - Bhat.mlsun)^2)
# unimodal and non-negative
Bhat.cmls \leq cmls(X = Xmat, Y = Ymat, const = "uninon")
Bhat.mlsun <- t(mlsun(X = Xmat, Y = Ymat, A = diag(m)))mean((Bhat.cmls - Bhat.mlsun)^2)
# unimodal and non-negative and structured
Bhat.cmls \leq cmls(X = Xmat, Y = Ymat, const = "uninon", struc = struc)
eye <- diag(m)
meq <- rep(0, p)
for(j in 1:p){
   meq[j] <- sum(!struc[j,])
   Amat[[j]] <- eye[,sort(struc[j,], index.return = TRUE)$ix]
}
Bhat.mlsun <- t(mlsun(X = Xmat, Y = Ymat, A = Amat, meg = meg))mean((Bhat.cmls - Bhat.mlsun)^2)
```
# see internals of cmls.R for further examples

# <span id="page-21-0"></span>Index

∗Topic models cmls , [3](#page-2-0) cv.cmls , [12](#page-11-0) mlsei , [15](#page-14-0) mlsun, 1<mark>8</mark> ∗Topic multivariate cmls , [3](#page-2-0) cv.cmls , [12](#page-11-0) mlsei , [15](#page-14-0) mlsun , [18](#page-17-0) ∗Topic optimize cmls , [3](#page-2-0) cv.cmls , [12](#page-11-0) mlsei , [15](#page-14-0) mlsun, 1<mark>8</mark> ∗Topic package CMLS-package, [2](#page-1-0) ∗Topic regression cmls , [3](#page-2-0) cv.cmls , [12](#page-11-0) mlsei , [15](#page-14-0) mlsun, 1<mark>8</mark> ∗Topic smooth cmls , [3](#page-2-0) cv.cmls , [12](#page-11-0) mlsei,1<mark>5</mark> mlsun , [18](#page-17-0) CMLS *(*CMLS-package *)* , [2](#page-1-0) cmls , *[2](#page-1-0)* , [3](#page-2-0) , *[11](#page-10-0) [–13](#page-12-0)* , *[17](#page-16-0)* , *[20](#page-19-0)* CMLS-package, [2](#page-1-0) const, [2](#page-1-0), [3](#page-2-0), [5](#page-4-0), [11](#page-10-0), [13](#page-12-0) cv.cmls , *[2](#page-1-0)* , *[5](#page-4-0)* , [12](#page-11-0) expand.grid , *[13](#page-12-0)* makeCluster , *[12](#page-11-0)* mlsei , *[2](#page-1-0)* , *[5](#page-4-0)* , [15](#page-14-0) mlsun , *[3](#page-2-0)* , *[5](#page-4-0)* , [18](#page-17-0) parSapply , *[12](#page-11-0)*

solve.QP , *[16](#page-15-0)* , *[19](#page-18-0)*

tryCatch , *[16](#page-15-0)* , *[19](#page-18-0)* txtProgressBar , *[12](#page-11-0)*